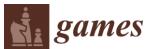

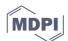

## **Supplementary Material: Evolution of Cooperation** with Peer Punishment under Prospect Theory

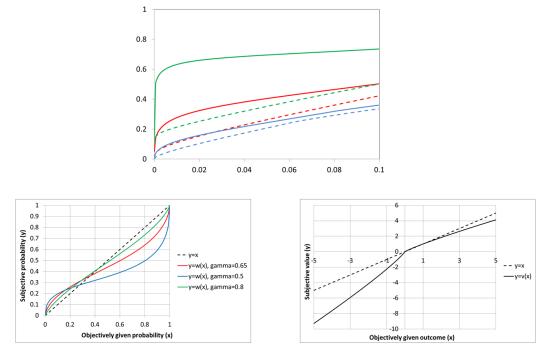

Satoshi Uchida, Hitoshi Yamamoto, Isamu Okada and Tatsuya Sasaki

**Figure S1.** Different domains in the parameter space  $(\varepsilon, \frac{s}{s_{max}})$  for prospect theory (the upper panel) and the used weighted function and value function (the left-lower panel and the right lower panel). The parameter  $\gamma$  is varied from 0.5 to 0.8 with  $\alpha$  and  $\lambda$  fixed (at 0.88 and 2.25 respectively). The blue curves correspond to  $\gamma = 0.5$ , red curves to  $\gamma = 0.65$  and green curves to  $\gamma = 0.8$ . The solid curves in the upper panel are obtained by numerically solving the equation  $H_{24} = H_{44}$  and the dashed curves by  $H_{22} = H_{42}$ . See Figure 3 in the main text for how to read the figure.

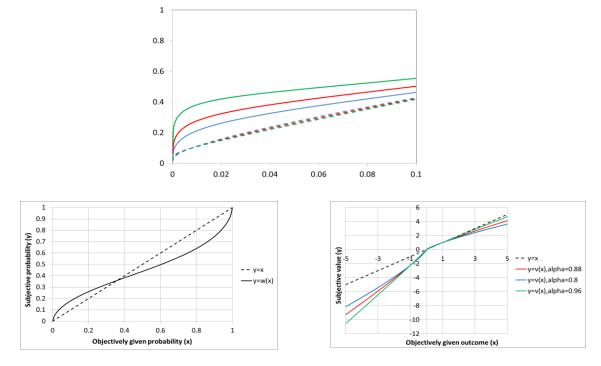

**Figure S2.** Different domains in the parameter space  $(\varepsilon, \frac{s}{s_{max}})$  for prospect theory (the upper panel) and the used weighted function and value function (the left-lower panel and the right lower panel). The parameter  $\alpha$  is varied from 0.8 to 0.96 with  $\gamma$  and  $\lambda$  fixed (at 0.65 and 2.25 respectively). The blue curves correspond to  $\alpha = 0.8$ , red curves to  $\alpha = 0.88$  and green curves to  $\alpha = 0.96$ . The solid curves in the upper panel are obtained by numerically solving the equation  $H_{24} = H_{44}$  and the dashed curves by  $H_{22} = H_{42}$ . See Figure 3 in the main text for how to read the figure.

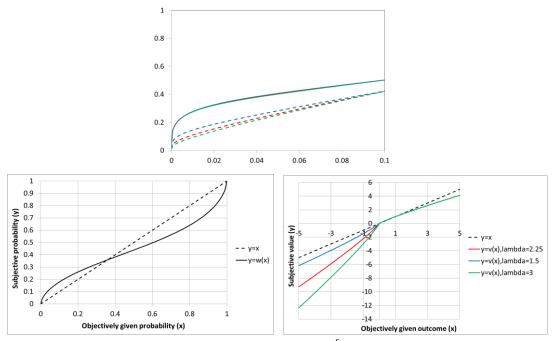

**Figure S3.** Different domains in the parameter space  $(\varepsilon, \frac{s}{s_{max}})$  for prospect theory (the upper panel) and the used weighted function and value function (the left-lower panel and the right lower panel). The parameter  $\lambda$  is varied from 1.5 to 3.0 with  $\gamma$  and  $\alpha$  fixed (at 0.65 and 0.88 respectively). The blue curves correspond to  $\lambda = 1.5$ , red curves to  $\lambda = 2.25$  and green curves to  $\lambda = 3.0$ . The solid curves in the upper panel are obtained by numerically solving the equation  $H_{24} = H_{44}$  and the dashed curves by  $H_{22} = H_{42}$ . See Figure 3 in the main text for how to read the figure.